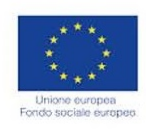

contenente il riferimento alla fonte di finanziamento e

Verificare la corretta pubblicazione sul BURC del decreto

all'obiettivo specifico

**CUP** 

Asse

Verificare l'atto di nomina del RUP

di approvazione dell'Avviso Pubblico

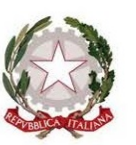

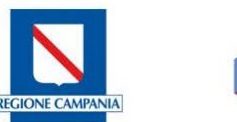

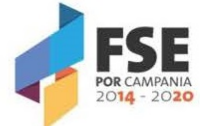

## Natura del soggetto beneficiario **Privato del Solo Pubblico** el Altro € 0,00 € 0,00 Titolarità Regia Avviato and a concluso basate sul processo **basate sul risultato** Attività di controllo SI NO N/A Note Verificare che l'Atto di programmazione rispetti i criteri di selezione approvati dal Comitato di Sorveglianza Verificare la pubblicazione sul BURC degli atti di programmazione Verificare il decreto di approvazione dell'Avviso Pubblico TABELLE COSTI STANDARD Quota FSE Quota FSE Importo certificato UE (precedente domanda di pagamento) Verifica delle procedure di selezione delle operazioni **STATO** TIPOLOGIA Estremi della documentazione probatoria Quota FSE Importo da certificare Importo ammesso a finanziamento Soggetto Beneficiario Localizzazione operazione Quota FSE Quota FSE Importo ammissibile a seguito di controllo di primo livello Importo riparametrato Quota FSE Quota FSE Quota FSE Quota FSE Importo liquidato Importo rendicontato dal Beneficiario REGIONE CAMPANIA Check list di controllo operazioni Attività di Formazione attuate in opzione di semplificazione dei costi PO FSE 2014/2020 Titolo progetto Codice identificativo progetto INFORMAZIONE ANAGRAFICA Obiettivo Specifico Responsabile per il controllo di I Livello Programma Operativo Responsabile unico di procedimento Responsabile di Obiettivo Specifico Azione Sede legale Importo impegnato Importo da liquidare Quota FSE Importo non ammissibile a seguito di controllo di primo livello

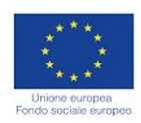

/ partecipanti ?

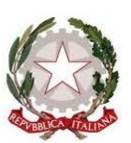

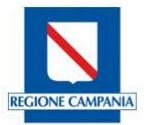

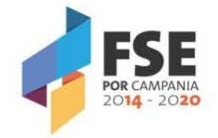

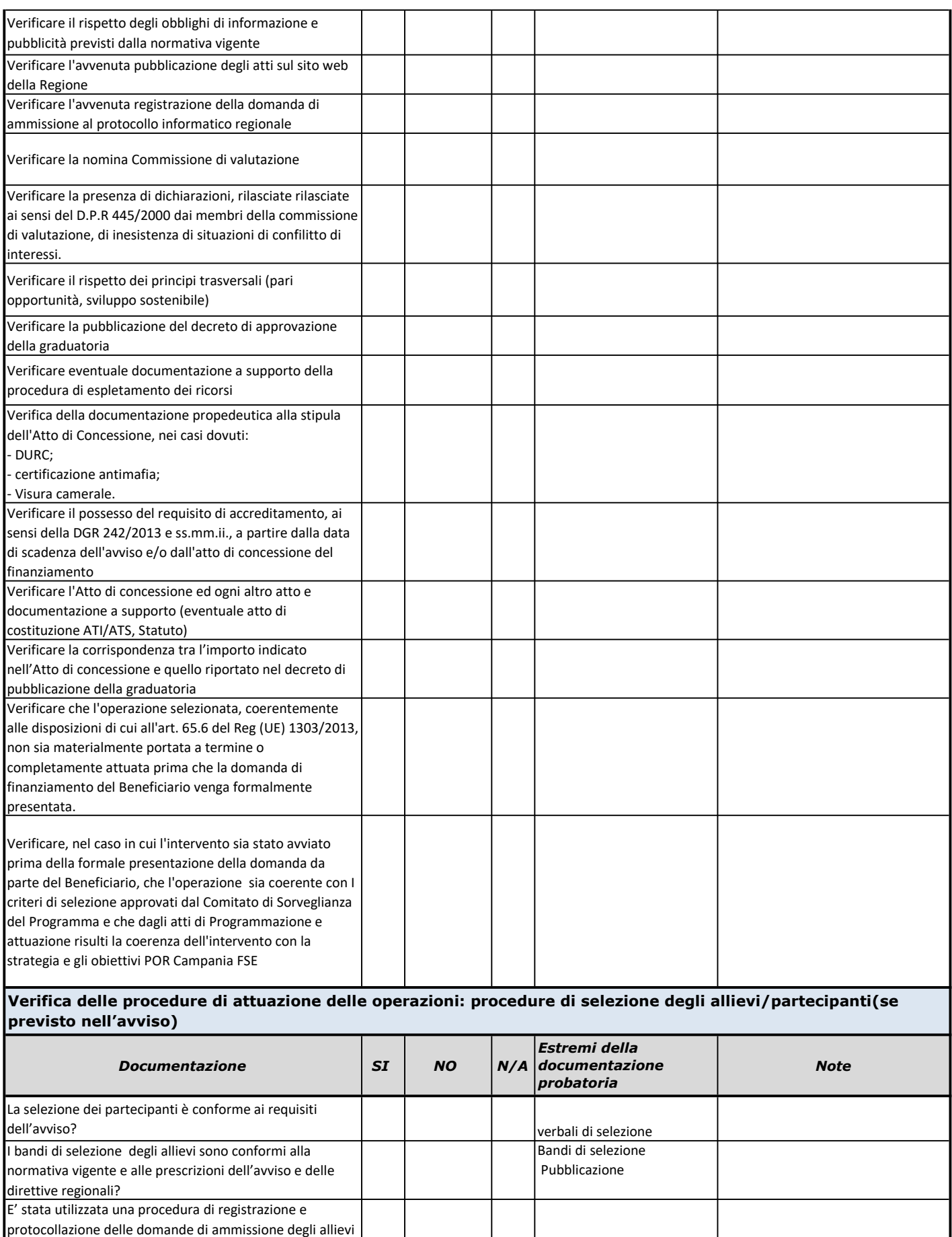

Domande di ammissione

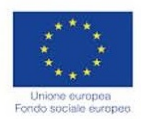

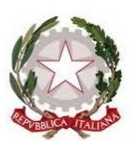

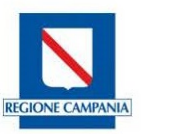

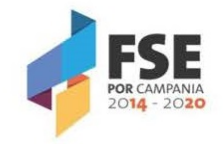

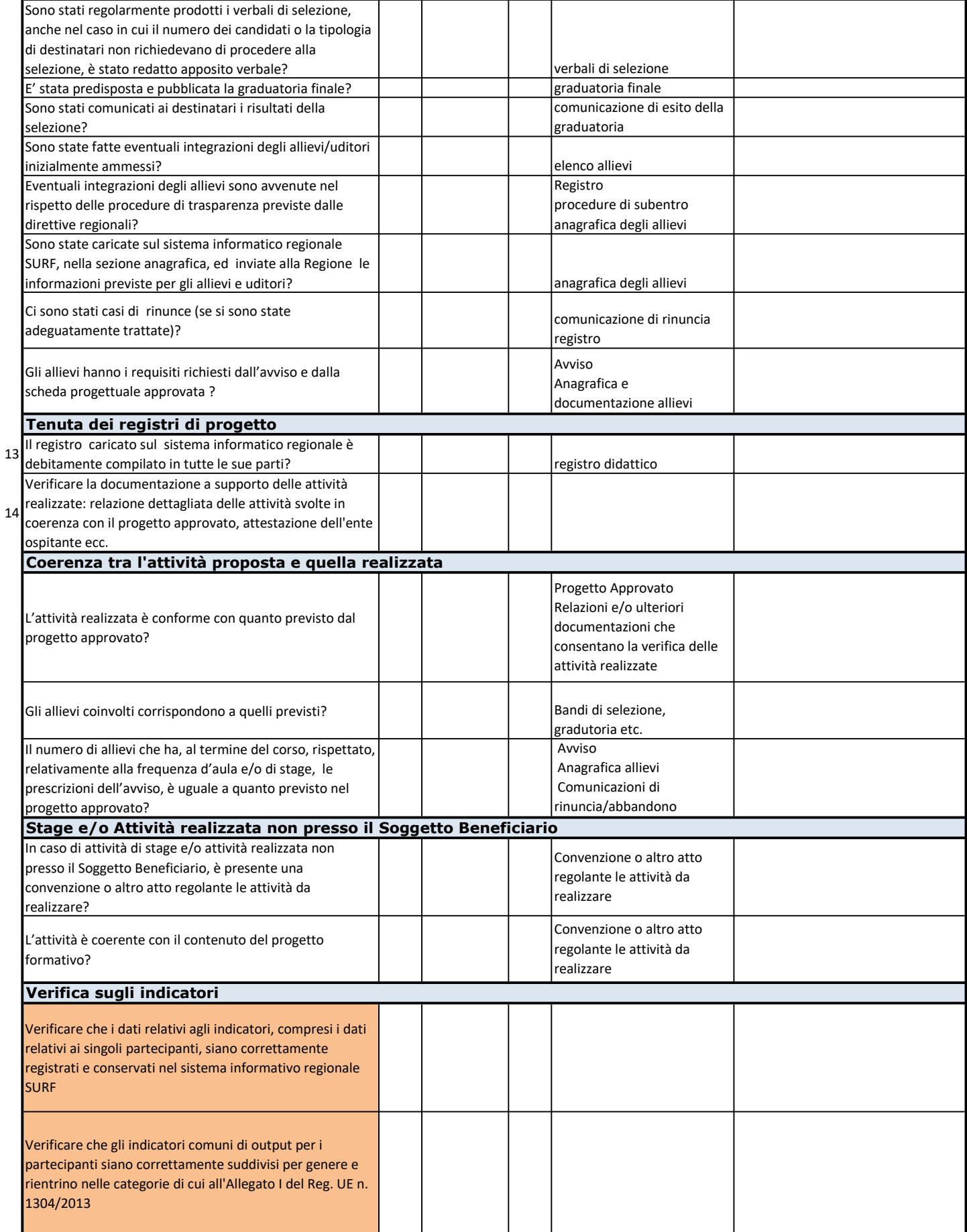

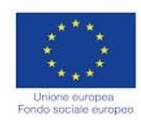

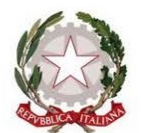

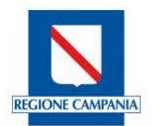

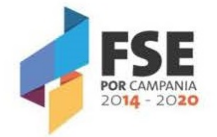

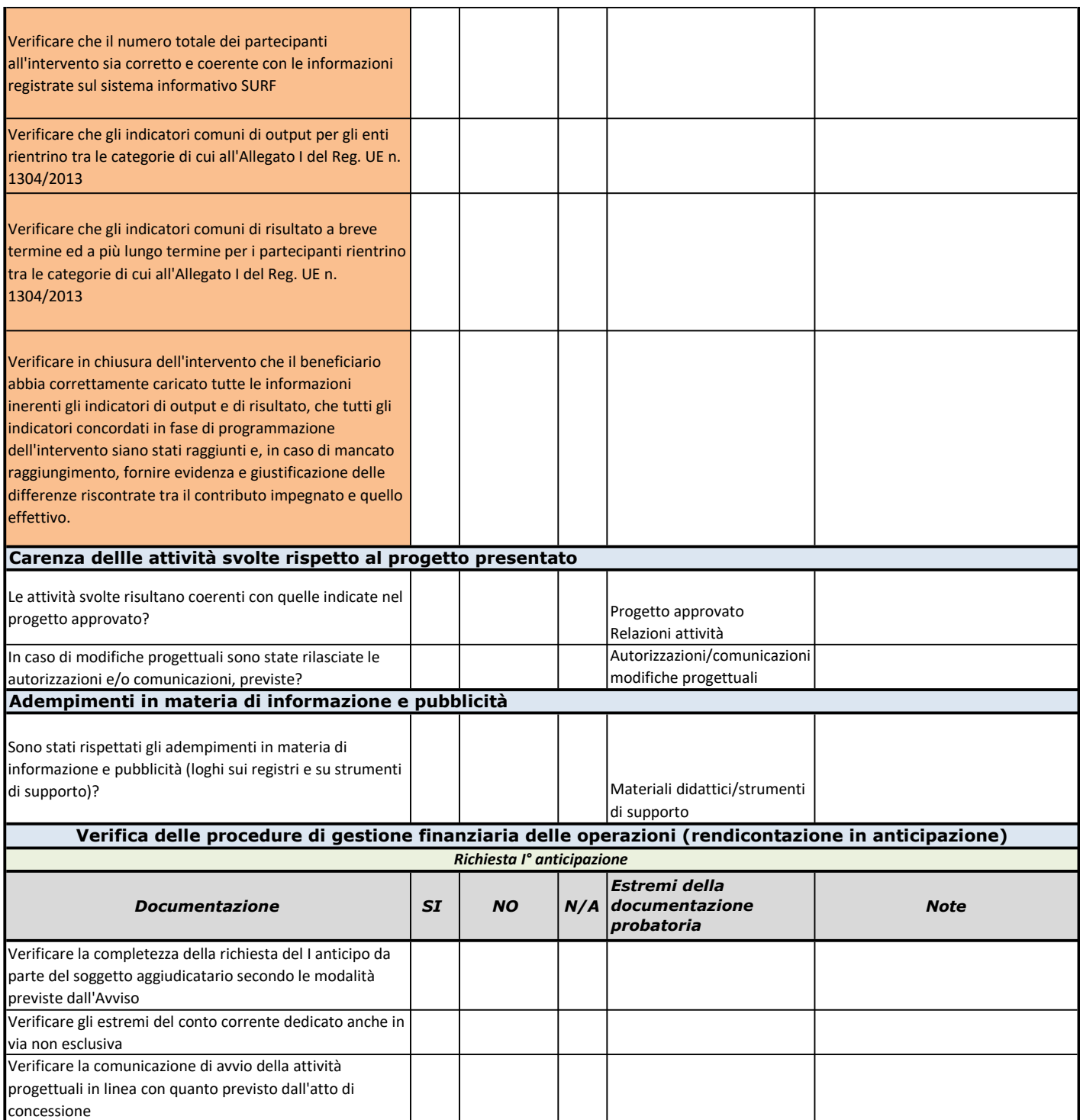

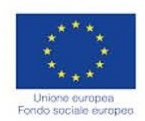

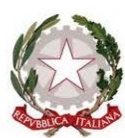

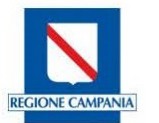

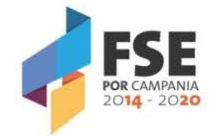

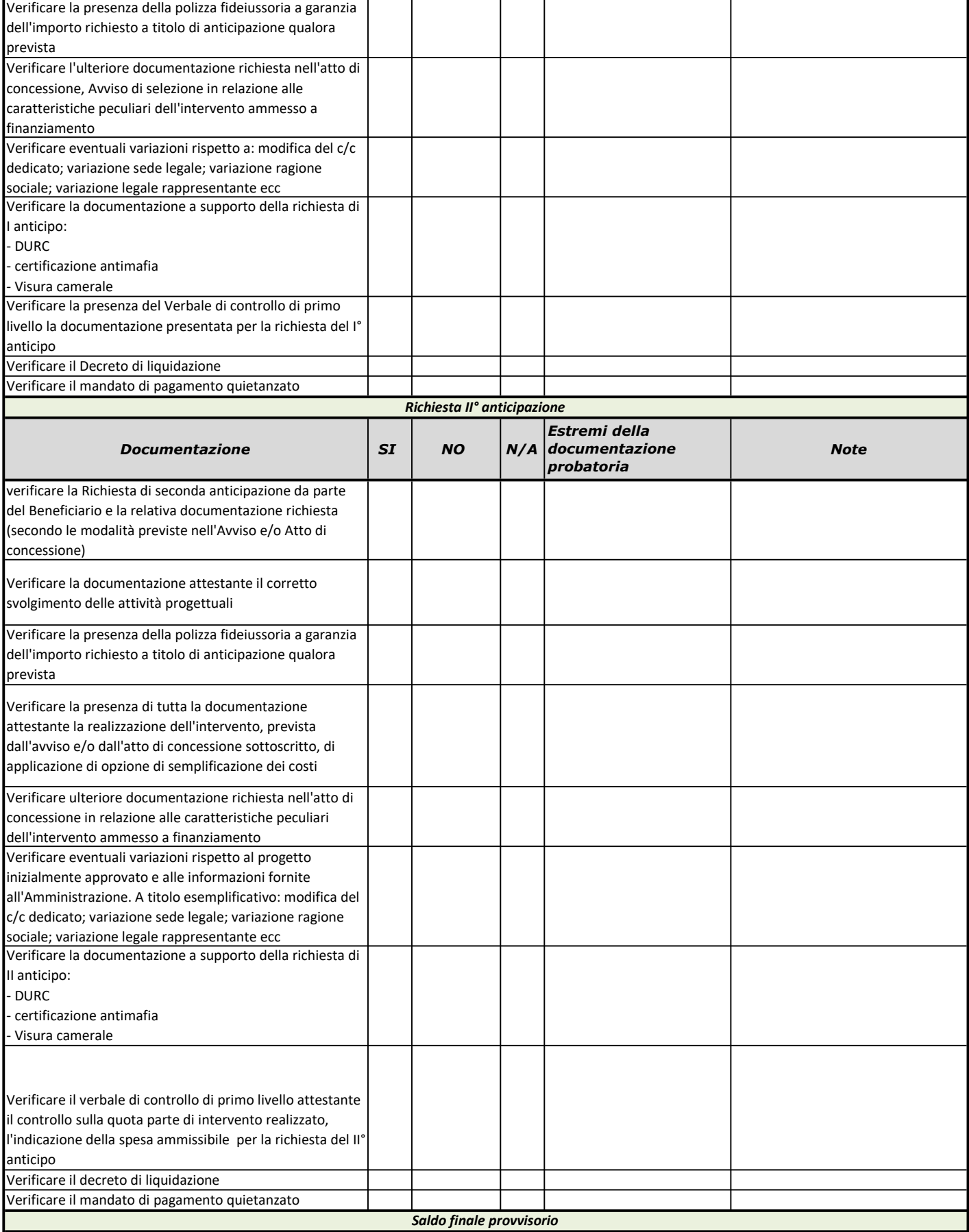

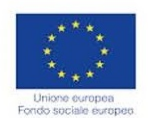

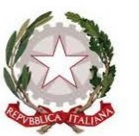

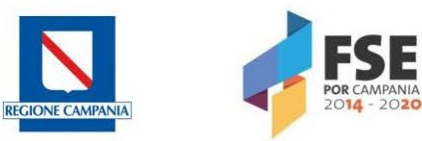

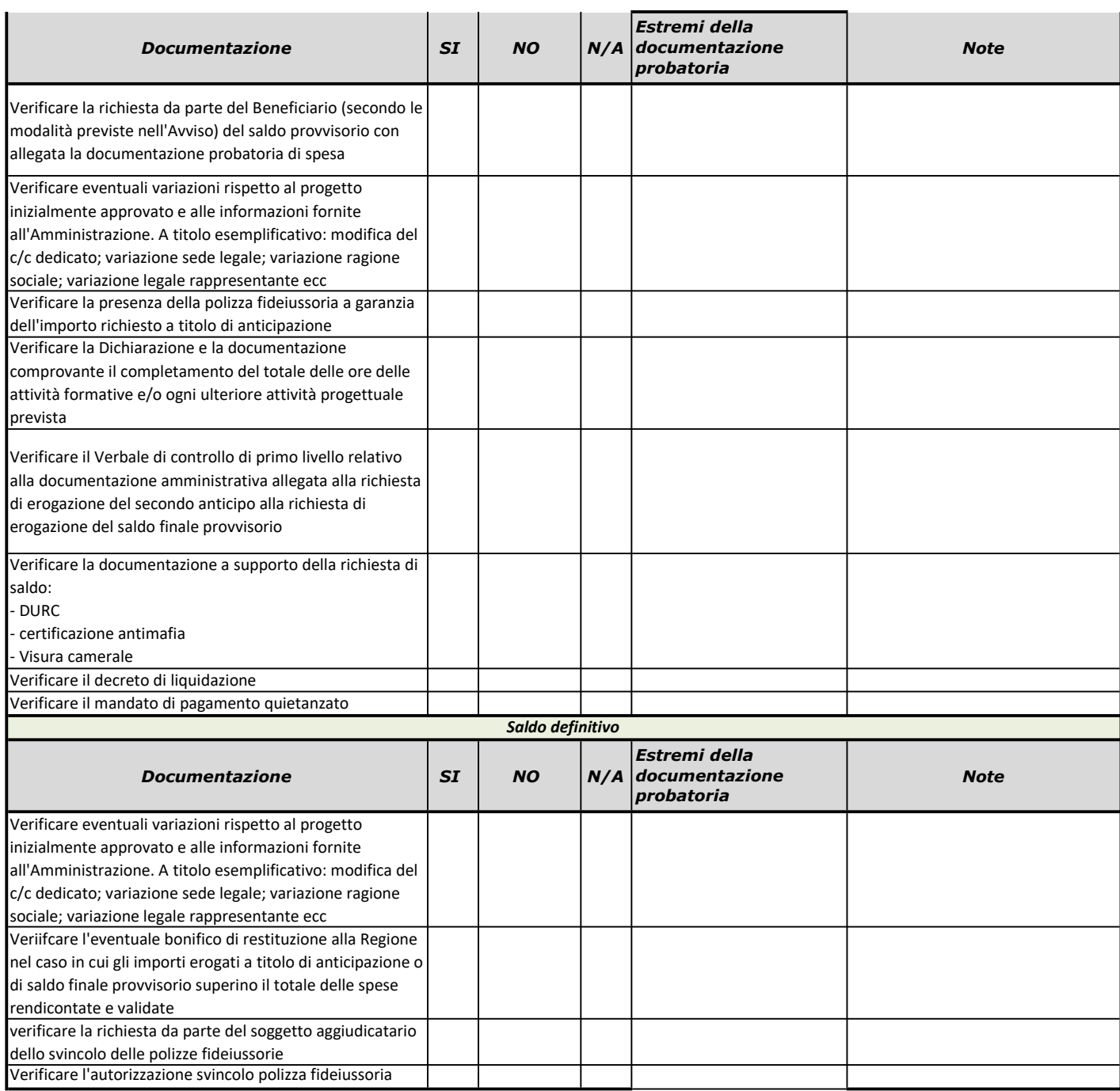

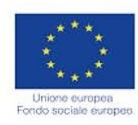

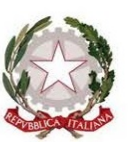

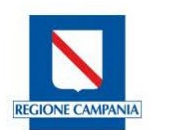

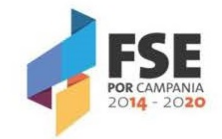

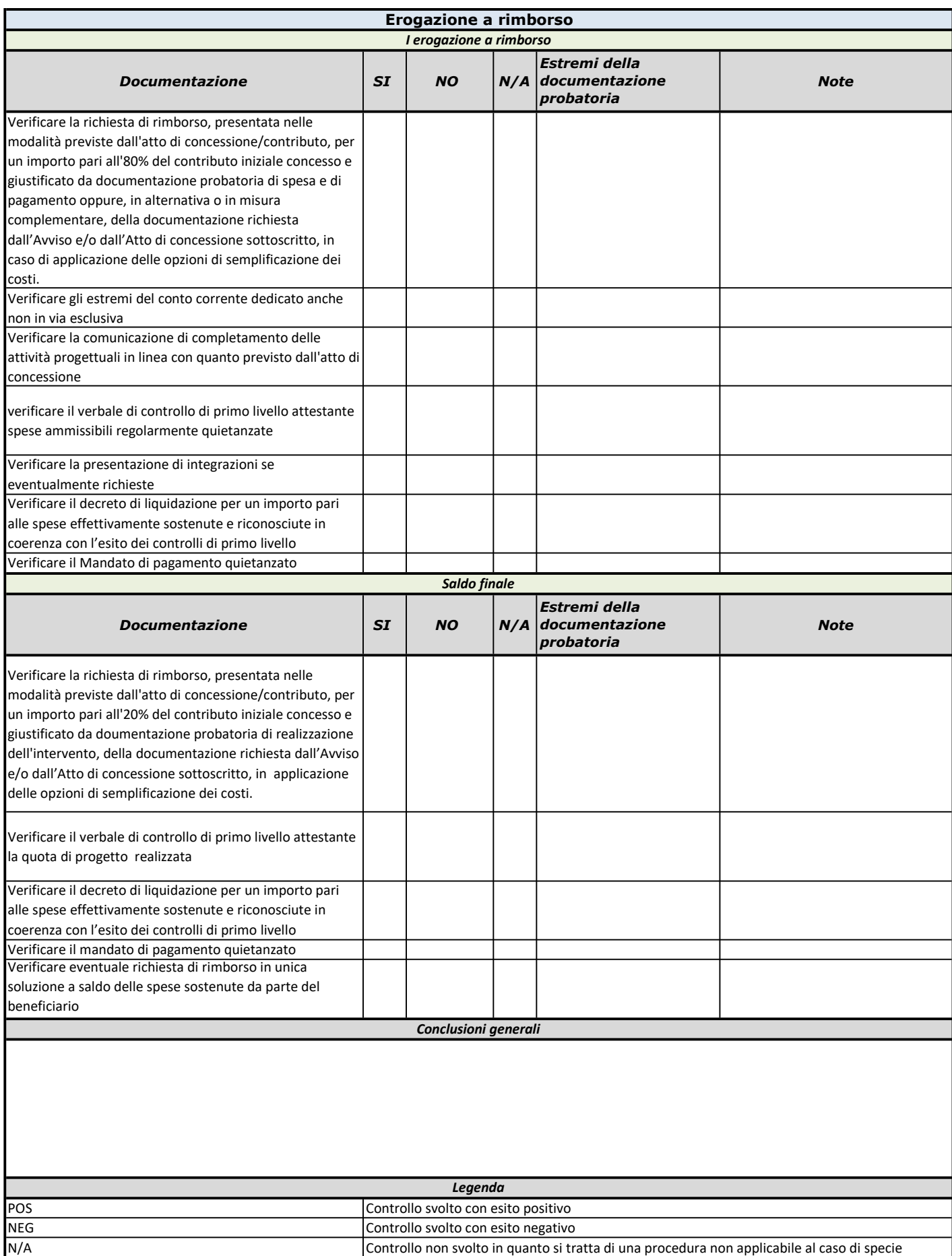

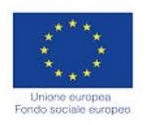

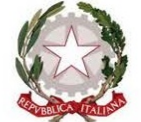

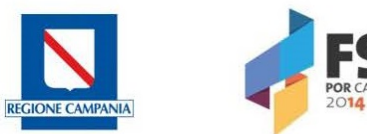

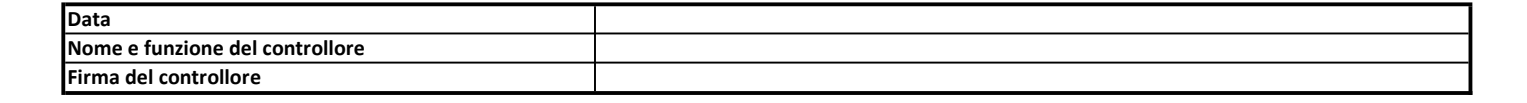

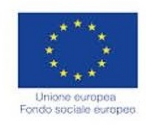

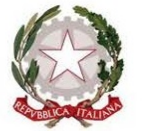

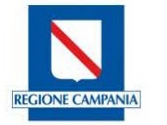

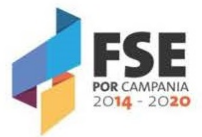

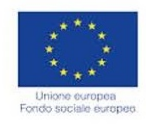

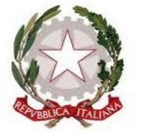

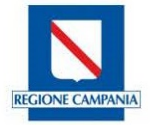

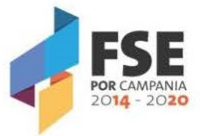

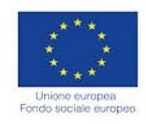

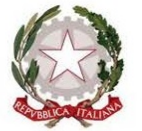

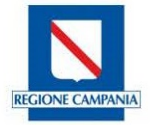

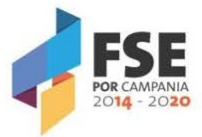

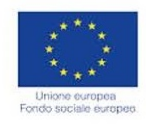

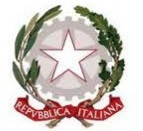

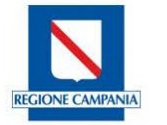

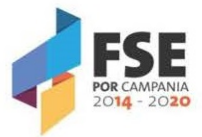

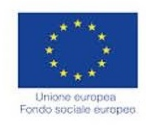

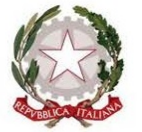

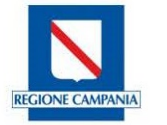

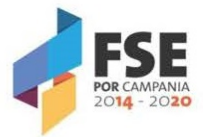

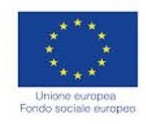

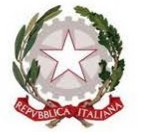

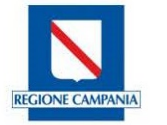

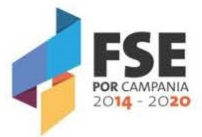

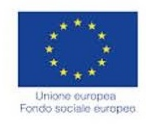

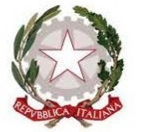

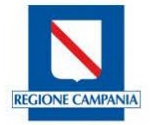

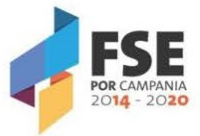

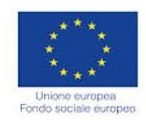

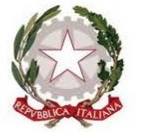

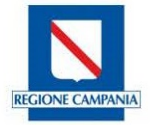

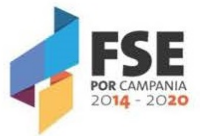

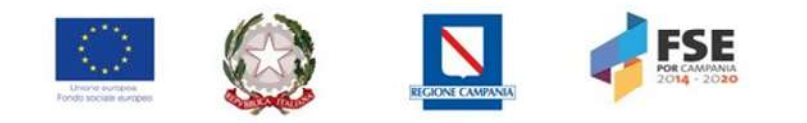

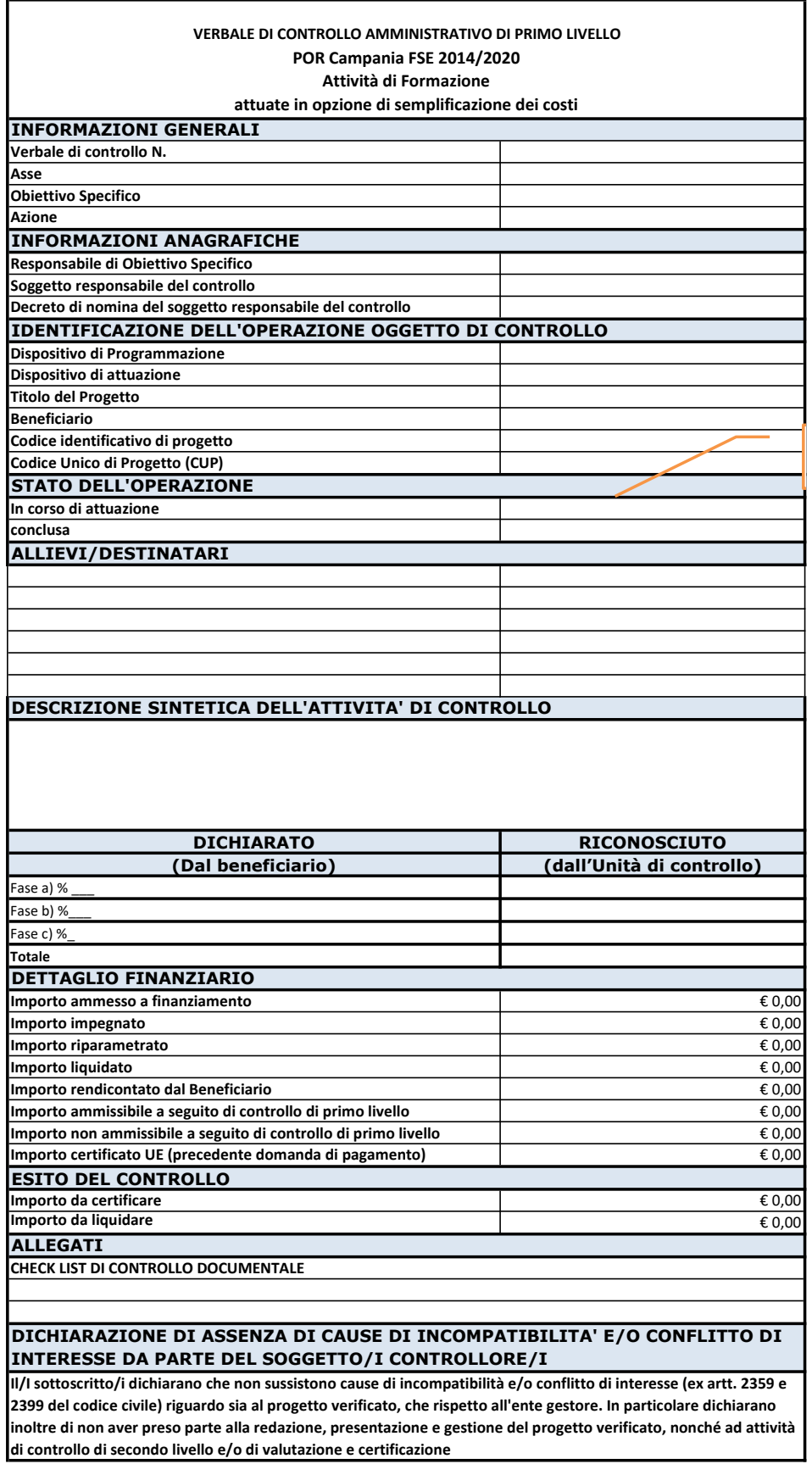

Data Firma del soggetto controllore/i